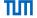

## Advanced Computer Networking (ACN)

IN2097 - WiSe 2023-2024

Prof. Dr.-Ing. Georg Carle

Sebastian Gallenmüller, Max Helm, Benedikt Jaeger, Marcel Kempf, Patrick Sattler, Johannes Zirngibl

Chair of Network Architectures and Services School of Computation, Information, and Technology Technical University of Munich

## Transport Layer Protocols

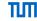

### **TCP**

Basics

Flow Control

Congestion Control

**UDP** 

SCTP

### QUIC

**QUIC Features** 

**IETF QUIC** 

Analysis

Applications

Bibliography

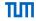

#### What is TCP?

- Short for Transmission Control Protocol
- Defined in RFC 793 [1] and many more RFCs
- Connection-oriented service
- In-sequence delivery of byte stream → Stream-oriented
- Reliability properties
  - Bit error detection
  - TSDU (Transport Service Data Unit) loss detection and retransmission
- Provides Flow Control (sender will not overwhelm receiver)
- Provides Congestion Control (sender will not overwhelm network)

## When is it used?

- HTTP
- FTP
- SMTP / POP3 / IMAP
- SSL / TLS
- SSH, BGP, Backups, . . .

## Basics Properties

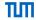

#### Point-to-Point

One sender, one receiver

## Reliable

 Everything that was sent will be received at some point in time

### In-Order

Sending order is receiving order

### Stream-oriented

- Data is one continuous stream, no message boundaries
- Example:
  - send("Hello"); send("World");
  - recv()

"HelloWorld", "Hello", "", "Hell"

not possible:

"World", "HeWorld"

#### Connection-oriented

- Handshakes, holding state on both sides, tear-downs

### Flow controlled

Sender can only send as much as the receiver can utilize

## Congestion controlled

Sender throttles bandwidth to not overwhelm network

## Basics TCP Header

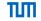

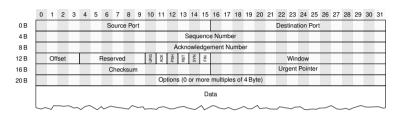

- Source Port: Identifier for sending application
- Destination Port: Identifier for receiving application
- Sequence Number: Identifier for segment, byte sequence number of first byte of the segment
- Acknowledgment Number: Next expected sequence number
- Offset: Offset to start of payload (header length including options)
- Reserved: Reserved for future use
- Window: Size of receiver window (buffer size of receiver), used for Flow Control

- Flags:
  - URG: Urgent pointer is set
  - ACK: Acknowledgment is set
  - PSH: Push, OS should not buffer
  - RST: Reset connection (instant termination)
  - SYN: Synchronize using handshake packets
  - FIN: Finish, start to tear-down connection
- Checksum: 16 bit one's complement of the one's complement sum of all 16-bit words in TCP pseudo-header and payload
- Urgent Pointer: Points to urgent data
- Options: Optional extensions

## Basics Basic Operation

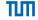

### Sender:

- Sends segments
- Expects acknowledgments

## How does the sender know if a segment is lost?

- ACK is not received within a certain time interval
  - Timeout occurs
  - · Sender retransmits segment
  - Takes at least timeout value + 1 RTT until lost segment is acknowledged
- Multiple duplicate ACKs arrive
  - Can be caused by reordering or packet loss
  - Segments arrived out-of-order, or at least one segment was lost
  - 3 duplicate ACKs ⇒ Sender performs Fast Retransmit
  - Remark: 3 duplicate ACKs ≠3 lost segments
  - One or more lost segments always cause duplicate ACKs as long as there are subsequent segments

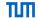

## TCP Round Trip and Timeout

How to set the TCP timeout value?

- longer than RTT, but RTT varies
- too short: premature timeout
  - unnecessary retransmissions (Spurious Retransmission)
- too long: slow reaction to segment loss

How to estimate RTT

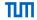

## TCP Round Trip and Timeout

### How to set the TCP timeout value?

- longer than RTT, but RTT varies
- too short: premature timeout
  - unnecessary retransmissions (Spurious Retransmission)
- too long: slow reaction to segment loss

#### How to estimate RTT

- · SampleRTT: measured time from segment transmission until ACK receipt
  - ignore retransmissions
- SampleRTT will vary, want estimated RTT "smoother"
  - average several recent measurements, not just current SampleRTT

$$\textit{EstimatedRTT} = (1 - \alpha) \cdot \textit{EstimatedRTT} + \alpha \cdot \textit{SampleRTT}$$

- Called: Exponential weighted moving average (EWMA)
- influence of past sample decreases
- more weight on recent samples than on older samples
- typical value: α = 0.125

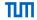

## Exponential weighted moving average (EWMA)

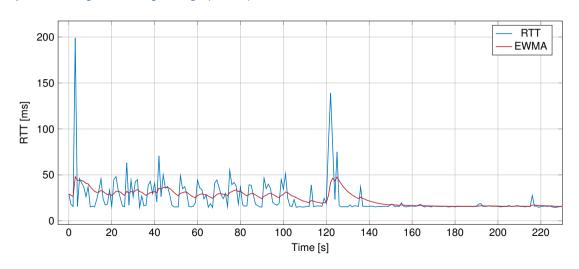

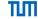

## **TCP Options**

## Maximum Segment Size Option (RFC 6691)

- Announce MSS during handshake: accept no segments larger than MSS
- Can be completely independently in each direction
- MSS counts only data octets in the segment, it does not count the TCP/IP header.

## TCP Timestamp Option (RFC 7323)

- Prevents ambiguity of ACKs (is the ACK from the original packet or the retransmission?)
- Sender and receiver have a (virtual) "timestamp clock"
- Append two "timestamps" to each sent TCP segment:
  - Timestamp Value (TSVal): current "timestamp" when the packet is sent
  - Timestamp Echo Reply (TSecr): lates TSVal received before sending the packet
- On receive compute: TSecr current timestamp

## Selective Acknowledgment Options (RFC 2018)

- TCP only provides feedback about the next expected segment
- What if each second segment gets lost? → many RTTs to retransmit everything
- Goal: provide more information about received/missing segments

## TCP Window Scale Option (RFC 7323)

- 2 B windows size field  $\rightarrow$  at most about 65 kB receive buffer
- Scale the announced window by a factor (shift the window)

## Flow Control

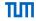

### What is Flow Control?

- Receiver may be a resource limited device
- OS kernel buffers segments for applications to process
- Buffer is of limited (maybe small) size
- If the buffer is full: incoming segments are dropped
- Flow Control sets a maximum of data the sender is allowed to send
- Implemented by using the window field in the header
- Used in order to avoid overwhelming of receiver buffer

## Flow Control

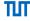

### What is Flow Control?

- Receiver may be a resource limited device
- OS kernel buffers segments for applications to process
- Buffer is of limited (maybe small) size
- If the buffer is full: incoming segments are dropped
- Flow Control sets a maximum of data the sender is allowed to send
- Implemented by using the window field in the header
- Used in order to avoid overwhelming of receiver buffer

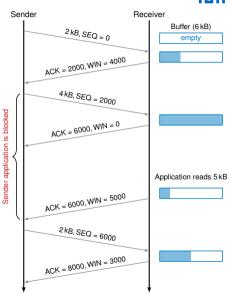

# Congestion Control Principles of Congestion Control

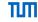

## Definition:

- Informally: "Too many sources sending too much data too fast for the network to handle"
- Different from flow control (which handles overload at the recipient)

### Manifestations:

- Lost packets (buffer overflow at routers)
- Long delays (router buffer queues fill up)

# Congestion Control Goals and problems

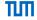

## What do we hope for?

- Reasonable behavior in case of high load of network
- · Without controlling amount of outgoing data, capacity may drop dramatically because of congestion collapse
- Fair resource sharing
- Criteria: effective, simple, robust, end-host driven

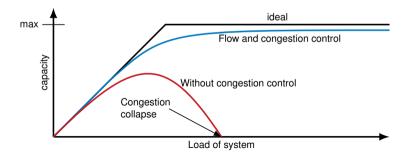

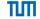

Every path can be described with two parameters:

• Round-trip propagation delay: RTprop =  $\sum_i$  RTprop<sub>i</sub> with RTprop<sub>i</sub> being the delay of link i

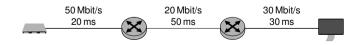

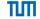

Every path can be described with two parameters:

- Round-trip propagation delay: RTprop =  $\sum_i$  RTprop, with RTprop, being the delay of link i
- Bottleneck bandwidth: BtlBw = min(BtlBw<sub>i</sub>) with BtlBw<sub>i</sub> being the bandwidth of link i

$$RTprop = 20 \text{ ms} + 50 \text{ ms} + 30 \text{ ms} = 100 \text{ ms}$$

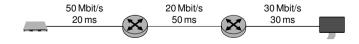

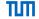

Every path can be described with two parameters:

- Round-trip propagation delay: RTprop =  $\sum_{i}$  RTprop<sub>i</sub> with RTprop<sub>i</sub> being the delay of link i
- Bottleneck bandwidth: BtlBw = min(BtlBw<sub>i</sub>) with BtlBw<sub>i</sub> being the bandwidth of link i
- BtlneckBufSize: buffer size at the bottleneck link
- Amount inflight: data which is sent but not acknowledged

$$RTprop = 20 \text{ ms} + 50 \text{ ms} + 30 \text{ ms} = 100 \text{ ms}$$
  
 $Bt/Bw = min(50 \text{ Mbit/s}, 20 \text{ Mbit/s}, 30 \text{ Mbit/s}) = 20 \text{ Mbit/s}$   
 $BDP = 100 \text{ ms} \cdot 20 \text{ Mbit/s} = 2000 \text{ kbit}$ 

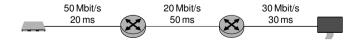

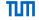

Every path can be described with two parameters:

- Round-trip propagation delay: RTprop =  $\sum_{i}$  RTprop<sub>i</sub> with RTprop<sub>i</sub> being the delay of link i
- Bottleneck bandwidth: BtlBw = min(BtlBw<sub>i</sub>) with BtlBw<sub>i</sub> being the bandwidth of link i
- BtlneckBufSize: buffer size at the bottleneck link
- Amount inflight: data which is sent but not acknowledged
- Bandwidth-delay product: BDP = RTprop · BtlBw

"How much data can fit on a link with bandwidth BtlBw and propagation delay RTprop"

$$RTprop = 20 \text{ ms} + 50 \text{ ms} + 30 \text{ ms} = 100 \text{ ms}$$
  
 $BtBw = min(50 \text{ Mbit/s}, 20 \text{ Mbit/s}, 30 \text{ Mbit/s}) = 20 \text{ Mbit/s}$   
 $BDP = 100 \text{ ms} \cdot 20 \text{ Mbit/s} = 2000 \text{ kbit}$ 

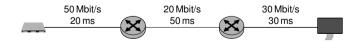

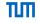

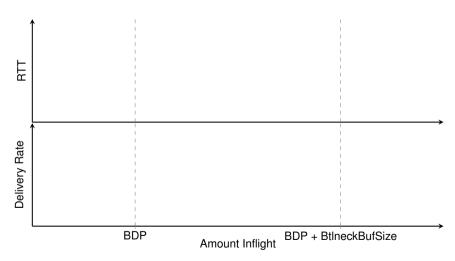

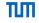

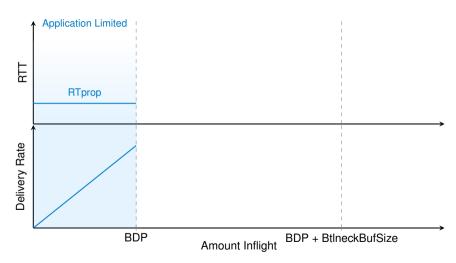

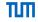

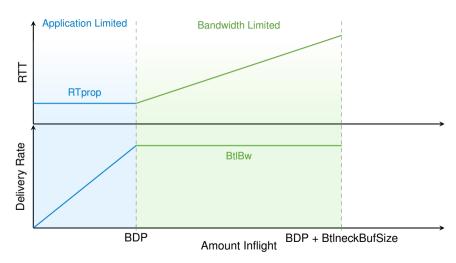

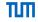

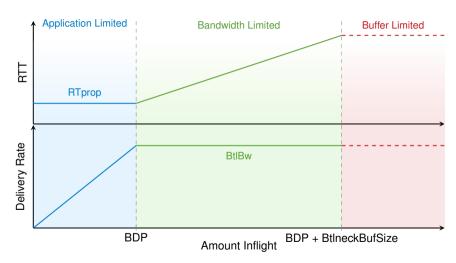

# Congestion Control Operation Point – Summary

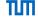

- Application Limited if Inflight < BDP</li>
  - link underutilization
  - low latency
- Bandwidth Limited if BDP < Inflight < BDP + BtlneckBufSize</li>
  - full link utilization
  - buffer starts filling
- Buffer Limited if BDP + BtlneckBufSize < Inflight</li>
  - packet loss leads to lower goodput (retransmission consume bandwidth)
  - unpredictable latency due to retransmissions

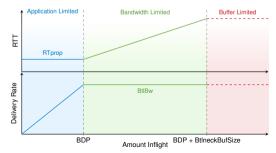

# Congestion Control Is TCP Fair?

## ПШ

### Problem:

- Multiple TCP flows use the same path
- Do all of them get an equal share of the bandwidth?
- Multiple different congestion control algorithms may be used!

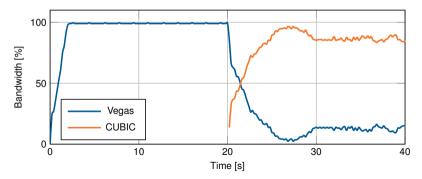

## Congestion Control Measuring Fairness

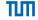

Metrics often used for assessing numerically the fairness between n flows with  $x_i$  the bandwidth of flow i:

• The product measure:

$$\prod_i x_i$$

• Epsilon-fairness: A rate allocation is defined as epsilon-fair if

$$\frac{\min_i x_i}{\max_i x_i} \ge 1 - \epsilon$$

Jain's fairness index:

$$\frac{\left(\sum_{i} x_{i}\right)^{2}}{n \cdot \sum_{i} x_{i}^{2}} \qquad \in \left[\frac{1}{n}, 1\right]$$

- Returns a value between 0 and 1
- Scale free
- · Arbitrary number of flows
- Is  $\frac{k}{n}$  if there are k flows are perfectly fair while the other n-k shares are 0

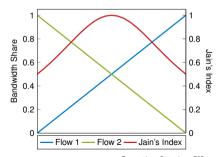

## Congestion Control Algorithms

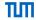

### How does TCP regulate the sending rate?

- Only have a well-defined number of bytes ( / segments) in the network, which have not yet been acknowledged
- This number of bytes is called the Congestion Window

## How to process available information to modify the congestion window size?

- There are a lot of algorithms
- Different classes:
  - loss-based
    - delay-based
    - model-based
    - hybrid approach
    - ...
- Most popular / interesting:
  - TCP Tahoe (slow start, congestion avoidance)
  - TCP Reno (fast retransmit, fast recovery, today: TCP New Reno)
  - TCP Vegas
  - TCP Cubic (current default in the Linux kernel)
  - TCP BBR (new, proposed by Google)

## **Loss-based Congestion Control**

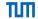

## How do loss-based algorithms detect congestion?

- Assumption: Packet loss only happens due to congestion
- $\bullet \quad \text{No packet loss} \rightarrow \text{increase congestion window}$
- $\bullet \quad \text{Packet loss} \rightarrow \text{decrease congestion window}$
- Advantages: robust, reliable, efficient
- ullet Disadvantages: buffers are kept full o high latency, performance drop on lossy links
- Examples: Reno, Bic, Cubic

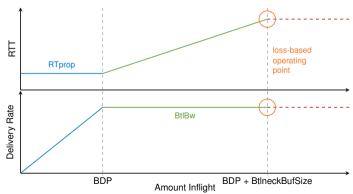

## TCP Reno Basics of the Algorithm

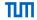

## Theory behind Reno:

- Every packet loss is induced by a network overload
  - Therefore, TCP senders should reduce data rate
  - However, think about lossy links!
- AIMD strategy: Additive Increase Multiplicative Decrease
- Two modes of operation:
  - Slow Start: Exponential growth of congestion window
  - Congestion Avoidance: Linear growth of congestion window

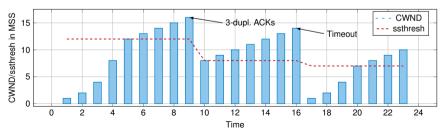

## TCP Reno Algorithm

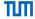

#### Variables:

- CWND: Congestion Window, limits the amount of inflight data
- ssthresh: Slow Start threshold

#### Slow Start:

- For every acknowledged MSS, increase CWND by 1 MSS
- Use this mode, if CWND < ssthresh

## Congestion Avoidance:

- For every acknowledged MSS, increase CWND by 1/CWND effectively increase CWND by 1 MSS each RTT → additive increase
- Use this mode, if CWND > ssthresh

## Reception of 3 duplicated acknowledgments:

- Set ssthresh to CWND/2
  - Set CWND to ssthresh (Fast Recovery)  $\rightarrow$  multiplicative decrease

## Acknowledgement timeout:

- Set ssthresh to CWND/2
- Set CWND to 1 MSS
- Restart with Slow Start

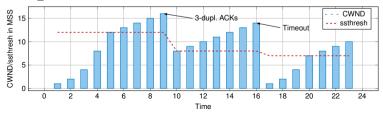

## TCP Reno Problems of TCP Reno

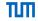

- · Low performance on lossy links
- Buffers are filled
- Increase depends on the RTT  $\rightarrow$  slow growth on long distance links
- Has problems fully utilizing large BDP links

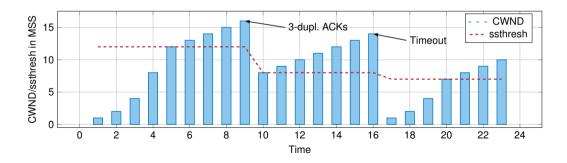

# TCP Cubic Basics of the Algorithm

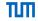

## Theory behind Cubic:

- Published in 2008 [2]
- RFC since February 2018 [3] (informational) and August 2023 [4] (standards track)
- Default congestion control algorithm in Linux since kernel 2.6.19 (Nov. 2006)
- Same as Reno: Packet losses are considered to indicate a network overload
- But: Scaling should be different
- Maximum usable bandwidth is estimated
- That bandwidth should be used, and if nothing is lost, higher bandwidth is explored

## TCP Cubic Formulas

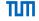

- W<sub>cubic</sub>: Congestion Window according to TCP Cubic
- W<sub>max</sub>: window size at which last packet loss occurred
- t: time since the last packet loss
- β: window decrease constant for multiplicative decrease of window
- C: Cubic parameter

$$W_{cubic}(t) = C \cdot (t - K)^{3} + W_{max}$$
 (1)

$$K = \sqrt[3]{W_{max} \cdot (1 - \beta_{cubic})/C}$$
 (2)

$$C = 0.4 \tag{3}$$

$$\beta = 0.7 \tag{4}$$

## Things to note:

- Congestion window is not halved for every packet loss ( $\beta = 0.7$ )
- ullet Congestion window growth is modeled after a cubic function with plateau  $W_{cubic}$
- Converges fast (concave growth) towards the bandwidth of the last packet loss W<sub>cubic</sub> (estimated network maximum)
- If this is fine, higher bandwidth is explored (convex growth)

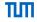

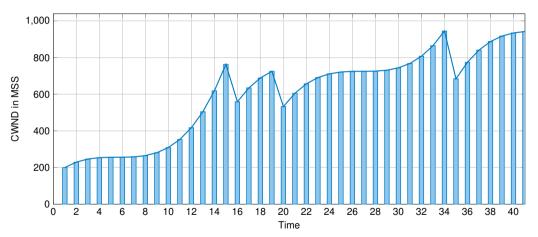

 ${\it C}$  and  ${\it eta_{\it cubic}}$  were tweaked for demonstrative purposes.

## TCP Cubic Result

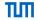

## Advantages

- CWND growth is independent of the RTT
- Scalable to high BDP networks
- More resilient against single stochastic packet loss than Reno

## Disadvatages

- Buffers are filled faster (cubic growth function)
- Buffers are kept full (reduced only by 30 % after packet loss)

## **Delay-based Congestion Control**

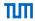

### **Basics**

- Use delay to detect congestion
- $\bullet$  Increase in RTT  $\rightarrow$  a buffer is filling up somewhere

## Advantages

- · Less restrained by random packet loss
- Early congestion detection
- High throughput with low latency

## Disadvantages

- One loss-based flow cancels all advantages
- Poor performance against loss-based flows

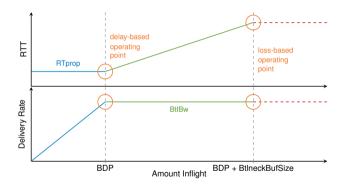

## TCP Vegas Basics of the Algorithm

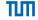

## Theory behind Vegas:

- Presented in 1994 [5]
- Reno relies on losses to detect network congestion
- At that point something already has gone wrong
- Vegas tries to detect that congestion is about to happen, and then reduces data rate
- RTTs are continuously measured
- RTT increases due to queuing effects
- If RTT increases, the network is considered to become more congested
- If RTT decreases, not all available bandwidth may be used
- AIAD strategy: Addititive Increase Addititive Decrease

### Formula:

$$\Delta = \text{CWND} \cdot \frac{\text{RTT} - \text{RTT}_{\text{min}}}{\text{RTT}}$$

### Each RTT:

- If  $\Delta > \beta$  (Linux: 4): window size is decreased by 1 MSS
- If  $\Delta < \alpha$  (Linux: 2): window size is increased by 1 MSS
- If  $\alpha < \Delta < \beta$ : Steady state  $\rightarrow$  no modifications

## TCP Vegas

## Delay-based vs Loss-based

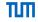

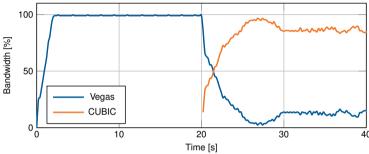

- Why use delay-based algorithms at all?
  - background applications like downloading updates
  - e.g. LEDBAT (Low Extra Delay Background Transport) [6]
- Use hybrid approach for better performance when competing with loss-based algorithms
- For example TCP Illinois:
  - Packet-loss prescribes if CWND is increased or decreased
  - Delay determines the quantity of the change
    - low delay: faster increase, slower decrease
    - high delay: slower increase, larger decrease

# TCP BBR Basics of the Algorithm

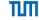

#### Theory behind BBR:

- Presented by Google in 2016 [7]
- BBR: Bottleneck Bandwidth and RTT
- Aims for the same operation point as delay-based algorithms
- Maximum bandwidth is determined by a single bottleneck
- RTT increases due to queuing

### Usage

- Available in Linux since kernel v4.9
- Used on Google's and YouTube's servers
- Used in Google's B4 backbone network
- "BBR's throughput is consistently 2 to 25 times greater than CUBIC's" [7]
- "BBR yielded 4 percent higher network throughput [...] BBR also keeps network queues shorter, reducing round-trip time by 33 percent"

<sup>&</sup>quot;https://cloudplatform.googleblog.com/2017/07/TCP-BBR-congestion-control-comes-to-GCP-your-Internet-just-got-faster.html" and the second second sec

#### TCP BBR

### Theory: ACK-clocking and Pacing

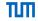

#### **ACK-clocking**

- Used by Reno, Cubic, Vegas, . . .
- · CWND limits the inflight datd but sending rate is not limited
- · Arrival rate of ACKs determines the sending rate
- Traffic bursts can create queues even if link is not utilized
- Slow Start, retransmissions, ACK compression can cause bursts

### Pacing

- Goal: evenly space the transmission the packets of a window across an entire RTT
- Linux Kernel < 4.13: requires FQ queuing discipline on outgoing interface tc qdisc add dev eth0 root fq pacing
- Linux Kernel ≥ 4.13: pacing implemented in the Kernel

# TCP BBR In practice

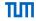

#### Goals

- Keep 1 BDP of data inflight  $\rightarrow$  full link utilization and no queuing delay
- Send with the bottleneck bandwidth  $\rightarrow$  no queue can build up

### Implementation

- Continuously monitors the network to find the minimal RTT and maximum bandwidth
- Problem: theses parameters cannot be measured at once
  - RTprop can only be measured if the buffers are empty
  - . BtlBw can only be measured while the link is fully utilized and a queue starts growing
  - · Solution: alternating measurements
- Use filters to record those values against sliding windows
- Requires pacing to match sending rate to the bottleneck bandwidth

#### Internal BBR values:

- RTprop
- BtlBw
- PacingGain
- WindowGain

### Four phases:

- Startup
- Drain
- Probe Bandwidth
- Probe Round-Trip Time

## TCP BBR

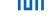

# Startup and Drain

#### Startup

- Similar to Slow Start → double sending rate each RTT
- Sending Rate = BtlBw · 2.8853  $\left(\frac{2}{\ln 2} \approx 2.8853\right)$
- Stop after three consecutive RTTs with less than 25 % in delivery rate increase
- Finds BtlBw in log<sub>2</sub>(BDP) RTTs
- Can create queue up to 2 BDP

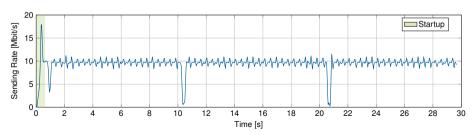

### TCP BBR

# Startup and Drain

#### Startup

- Similar to Slow Start → double sending rate each RTT
- Sending Rate = BtlBw · 2.8853  $(\frac{2}{\ln 2} \approx 2.8853)$
- Stop after three consecutive RTTs with less than 25 % in delivery rate increase
- Finds BtlBw in log<sub>2</sub>(BDP) RTTs
- Can create queue up to 2 BDP

#### Drain

- Goal: Remove the queue created during Startup
- Sending Rate = BtlBw · 0.3465  $(\frac{\ln 2}{2} \approx 0.3465)$
- Leave Drain when data in flight matches estimated BDP

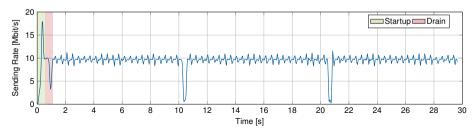

# TCP BBR Probe Bandwidth

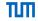

- Periodically probe for more bandwidth
- BtlBw is estimated using a max filter of length about ten estimated RTTs
- Sending Rate = BtlBw · PacingGain, with PacingGain in [1.25, 0.75, 1, 1, 1, 1, 1]
- Each step takes about one RTT
- If no bandwidth is available: sending rate is reduced afterwards to remove queue
- If bandwidth is available: BtlBw is updated and thus sending rate increases

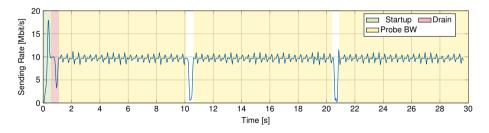

# TCP BBR Probe RTT

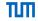

- RTprop is estimated using a min filter of length 10 s
- If no new RTprop value is measured during this interval BBR enters Probe RTT  $\rightarrow \approx$  10 s interval between two Probe RTT phases
- To ensure that all queues are empty, BBR reduces inflight to 4 segments for 200 ms + RTT
- ullet Problem: low delivery rates during Probe RTT o performance drop
- Multiple BBR flows have to synchronize their Probe RTT phases to reach fairness

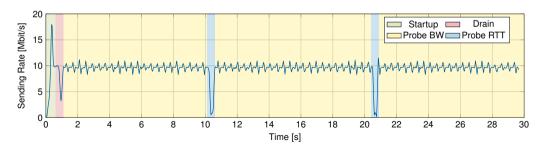

# TCP BBR BBR Single Flow

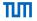

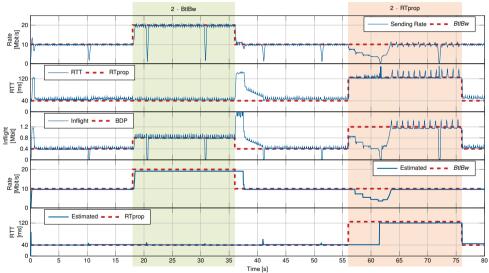

# TCP BBR Strengths of BBR

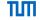

- · Robustness against random packet loss
- Low delay
- High bandwidth usage
- Close to the optimal operation point
- Does not starve when competing with other algorithms

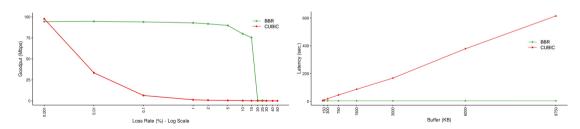

Figure 1: Figures from [7].

# TCP BBR Problems with BBR [8], [9]

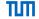

- Numerous BBR flows fail to keep the buffer empty
  - Flows probe alternating for more bandwidth
  - Sum of the bandwidth estimations is larger than actual bandwidth
  - Flows create a persistent queue of size  $\approx$  1.5 BDP
- · High number of retransmissions in networks with shallow buffers
  - If the buffer is smaller than the persistent queue  $\rightarrow$  packet loss
  - BBR does not react to it
  - With small (shallow) buffers BBR can generate 20 % retransmissions
- RTT unfairness
  - BBR flows with larger RTT receive larger bandwidth shares than flows with lower RTT
  - With Reno and Cubic flows with lower RTT are favored

#### But:

- First version already shows promising results
- Still under active development: https://groups.google.com/d/forum/bbr-dev
- BBR v2 already announced

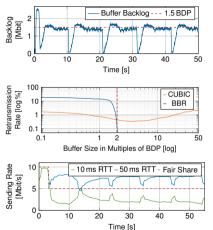

Figure 2: Source [8]

## TCP BBR BBR v2

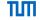

BBR developers regularly present updates on BBR v2 on IETF meetings

#### Features:

- During Probe RTT, reduce cwnd to 50 % instead of 4 packets
- Consider detected packet loss for the model
- Incoporate protocol features like ECN
- Handle problems with ACK-aggregation
- Better coexistence with Reno/CUBIC
- Leave space for new entering flows

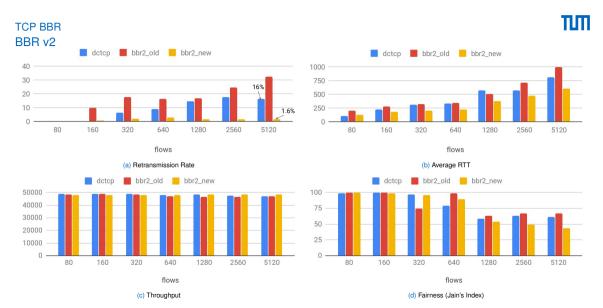

Figure 3: Figures from [10]

### **Summary Congestion Control**

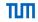

Single flow, 10 Mbit/s bandwidth, 50 ms RTT, 2 BDP buffer size, flows run for 40 s, x-axis is time in seconds

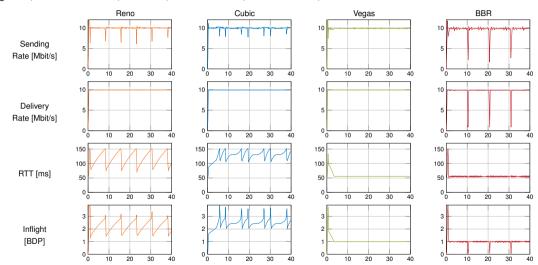

Try it yourself: https://gitlab.lrz.de/tcp-bbr/measurement-framework

### TCP Congestion Control and Linux

# ТИП

#### Loaded congestion control

- \$ sysctl net.ipv4.tcp\_congestion\_control net.ipv4.tcp\_congestion\_control = cubic
- cubic (since version 2.6.19 Nov. 2006)

#### Available congestion control

 \$ sysctl net.ipv4.tcp\_available\_congestion\_control net.ipv4.tcp\_available\_congestion\_control = cubic reno

#### Implemented congestion control

• \$ ls /lib/modules/'uname -r'/kernel/net/ipv4/ | grep tcp

#### Load BBR module

- modprobe tcp\_bbr
- \$ sysctl net.ipv4.tcp\_available\_congestion\_control net.ipv4.tcp\_available\_congestion\_control = cubic reno bbr

### Set algorithm

- \$ sysctl -w net.ipv4.tcp\_congestion\_control=bbr
- For BBR: Don't forget to enable pacing for your interface if you have Kernel < 4.13</li>
   \$ tc qdisc add dev eth0 root fq pacing

## UDP User Datagram Protocol

# Ш

#### What is UDP?

- Short for User Datagram Protocol
- Defined in RFC 768 [11] (only 3 pages long!)
- A connectionless transport protocol
- Bit error detection
- No flow or congestion control
- No reordering, loss detection or recovery
- Lightweight
- Easy to implement

#### When is it used?

- DNS queries
- Voice-over-IP (VoIP)
- Game server-client / client-client communication
- NTP (Network Time Protocol)
- •

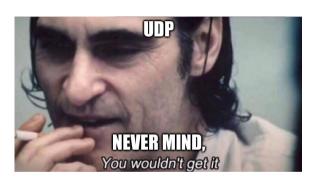

# UDP UDP Header

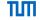

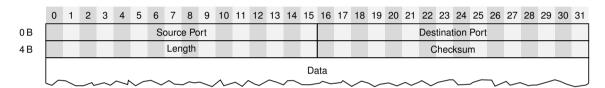

- Source Port: Which application of the sending host sent the datagram
- Destination Port: Which application of the receiving host should receive the datagram
- Length: Length of the datagram (L4-PDU)
- Checksum: Checksum over IP pseudo header, UDP header, data

## UDP Idea behind UDP

# ТИП

#### What does it achieve?

- Multiplexing of multiple communication instances between two hosts
- Not much else that is the point

#### Why use UDP, if it does not do much?

- Thin layer above IPv4 / IPv6
- Application retains a lot of control
- Suitable for time sensitive applications
   ⇒ no transport layer mechanims that may impair timing properties
- Occasional loss of datagrams tolerated or done by application
- Re-ordering of datagrams tolerated or done by application

#### Example: Real-time video conferencing

- One frame is lost during transit: Nobody notices anyways
- If strict ordering was applied, retransmission would be needed
  - Delays the video for a whole RTT
  - Noticeable stuttering of the video

## SCTP

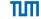

#### Stream Control Transmission Protocol

#### Goals:

- Proposed in RFC 2960 (October 2000)
- Extended in RFC 4960 (September 2007)
- "Reliable transport protocol operating on top of a connectionless packet network such as IP"
- · Combines advantages of TCP and UDP
- Multiple streams
- Supports of multi-homing

HOW STANDARDS PROLIFERATE: (SEE: A/C CHARGERS, CHARACTER ENCODINGS, INSTANT MESSAGING, ETC.)

SITUATION: THERE ARE 14 COMPETING STANDARDS.

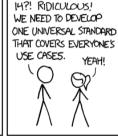

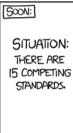

#### Sounds good, so why don't we use it everywhere?

- TCP was already established as the default transport layer protocol (network ossification)
- Poor support in operating systems and applications
- Many middleboxes (e.g. firewalls, NAT) do not work with SCTP → packets are discarded

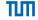

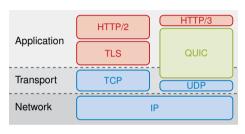

Figure 4: QUIC protocol stack adapted from [12]

#### What is QUIC?

- Originally Quick UDP Internet Connections, but not an acronym
- Developed around 2012 by Google, deployed in Google Chrome and Chromium [12], [13]
- A substitute for the TCP/TLS protocol stack, based on UDP
- 2016 2021 standardization by the IETF

#### Motivation and Goals

- Decrease handshake delay
- Get rid of head-of-line blocking
- Faster development cycles
- Middlebox resistance
- IP mobility

#### **QUIC Features**

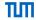

#### Connection ID

- Used instead of the 5-tuple as identifier
- This allows to change IP and port

#### Stream Multiplexing

- Multiple streams within a connection
- Each stream provides a reliable bidirectional bytestream
- QUIC packet contains several frames
- QUIC packet can carry stream frames from multiple streams

#### **Different Frame Types**

- Control frames
- Data and acknowledgement frames

#### Flow Control

- Stream flow control
- Connection flow control

#### **Congestion Control**

- Currently Cubic
- BBR implementation in progress

#### Different Packet Types

- Version Negotiation Packet
- Initial Packet
- Retry Packet
- Handshake Packet

#### **Encryption and Authentication**

Packets are always protected using TLS 1.3

### Loss Detection and Re-ordering

- $\bullet$  Retransmissions have different packet numbers  $\to$  use Stream Offset for in order delivery
- More elaborated acknowledgement mechanism including selective and negative ACKs (SACKs and NACKs)

# QUIC Features Decrease Handshake Delay

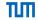

#### Problem:

- TCP does a 3-way handshake
- TLS does at least 3-way handshake (or more...)
- Results in a lot of RTTs before data transmission
- Can in part be decreased using TCP Fast Open (but not widely deployed)

#### Solution:

- Introduce a 0-RTT and a 1-RTT handshake
- Merge the TCP and TLS component into one protocol
- · Reuse old connections
- · Client saves information about the server

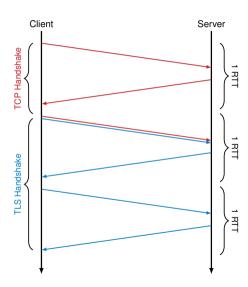

# QUIC Features Get Rid of Head-of-Line Blocking

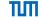

#### Problem:

- If one TCP segment is lost in transit, everything after that has to wait for delivery until successful retransmission (in-order property)
- Frequent goal: multiplexing multiple data streams over one TCP connection
- Example: Two videos get transmitted over one TCP connection
  - Server sends videos interleaved
  - One packet containing a part of video #1 gets lost
  - Following parts of video #2 cannot be processed, although they may already be present
  - Result: Video #2 has unnecessary quality impairments

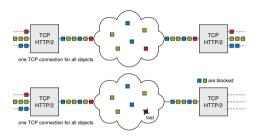

Figure 5: Adopted from QUIC: Next generation multiplexed transport over UDP

# QUIC Features Get Rid of Head-of-Line Blocking

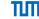

#### Problem:

- If one TCP segment is lost in transit, everything after that has to wait for delivery until successful retransmission (in-order property)
- Frequent goal: multiplexing multiple data streams over one TCP connection
- Example: Two videos get transmitted over one TCP connection
  - Server sends videos interleaved
  - One packet containing a part of video #1 gets lost
  - Following parts of video #2 cannot be processed, although they may already be present
  - Result: Video #2 has unnecessary quality impairments

#### Solution:

- Protocol is aware of multiple streams
- · Retransmission is done at stream-level, not connection-level

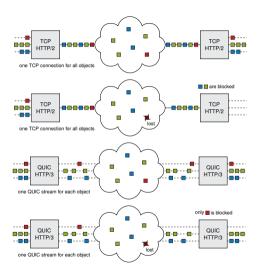

Figure 5: Adopted from QUIC: Next generation multiplexed transport over UDP

# QUIC Features Faster Development Cycles

# ТИП

#### Problem:

- · TCP is implemented in the kernel
- ⇒ slow deployment of new mechanisms
  - Devices often don't get updated to newer kernel
  - Getting modifications of kernel protocol mechanisms is a slow process
  - Involves a lot of testing with a lot of different applications
  - · Running big-scale experiments with TCP is very difficult

#### Solution:

- QUIC is based on UDP, and implemented in user space
- The kernel is not involved in the protocol itself
- Experiments with new protocol mechanisms are straightforward,
   as long as user-space is controlled by the appli
  - as long as user-space is controlled by the application vendor

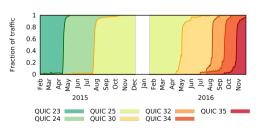

Figure 6: (Source: [12])

Note: In Dec 2015 Google disabled QUIC due to a vulnerability in the client code

## QUIC Features Middlebox Resistance

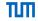

# Why use UDP? Why not implement a new layer 4 protocol? Problem:

- Middleboxes such as firewalls, "optimizers", etc. exist
- In many cases, they make things worse
- May lead to obscure behaviour
- Get produced by a variety of different vendors/manufacturers
- Getting along with middleboxes is like herding cats

### Solution by QUIC:

- Encrypt data stream transported by UDP
- ⇒ protocol headers above are not accessible to middleboxes
- TCP-like "optimizers" are not possible due to encryption

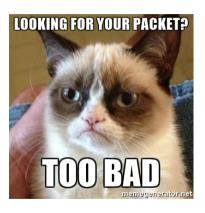

# QUIC Features IP Mobility

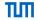

#### Problem:

- TCP connections are identified by the 5-tuple
- Client IP address may change during the connection
- DSL connection gets re-established after 24h
- · Mobile clients move from one network to another
- NAT entry might expire → port changes

#### Solution:

- Do not use the 5-tuple as connection identifier
- QUIC identifies connections by a Connection ID
- . Last client IP address to send a valid packet for a given Connection ID is the current IP address of the client

#### In Practice

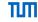

- Google Chrome: chrome: //flags/  $\rightarrow$  Experimental QUIC protocol  $\rightarrow$  enabled
- QUIC is deployed for example on google.com and youtube.com
- There exist multiple implementations in different programming languages

| Name    | Language | Version | Link                                    |
|---------|----------|---------|-----------------------------------------|
| aioquic | Python   | v1      | https://github.com/aiortc/aioquic       |
| Isquic  | C        | v1, v2  | https://github.com/litespeedtech/lsquic |
| quic-go | Go       | v1, v2  | https://github.com/quic-go/quic-go      |
| quiche  | Rust     | v1      | https://github.com/cloudflare/quiche    |

• Not all implementations are compatible to each other

#### Standardization

# Ш

#### **IETF**

- QUIC standardization since July 2016 by the Internet Engineering Task Force (IETF)
- Standardization finished with the release of RFC 9000 in May 2021 (after 34 drafts)
- https://datatracker.ietf.org/wg/quic/documents/
- 5 key goals:
  - Minimizing connection establishment and overall transport latency for applications, starting with HTTP/2
  - Providing multiplexing without head-of-line blocking
  - Requiring only changes to path endpoints to enable deployment
  - Enabling multipath and forward error correction extensions
  - Providing always-secure transport, using TLS 1.3 by default

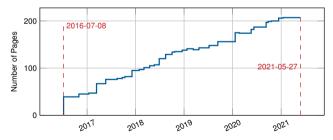

Figure 7: Number of pages in the IETF QUIC draft/RFC.

# IETF QUIC Packet Format

# ТИП

#### Long Header

Only used for Initial, 0-RTT, Handshake, and Retry packets

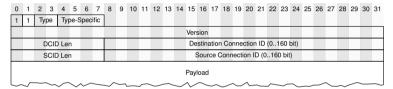

#### **Short Header**

- Designed for minimal overhead
- · Used after a connection is established

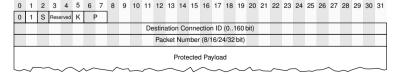

#### **IETF QUIC**

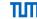

#### **Packet Format**

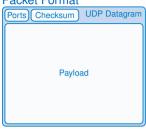

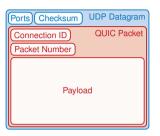

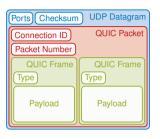

#### QUIC packet:

- A complete processable unit of QUIC that can be encapsulated in a UDP datagram
- Multiple QUIC packets can be encapsulated in a single UDP datagram
- Connection ID used to get connection, packet number to decrypt payload

# Packet number:

- Integer in the range 0 to  $2^{62} 1$
- Used in determining the cryptographic nonce for packet protection
- Different packet number spaces for initial packets, handshake packets, and application packets
- Start at packet number 0 and must be increased by at least 1 for subsequent packets

#### QUIC frame:

- Types: PADDING, PING, ACK, STREAM, ...
- Some frame types are only allowed in certain packet types, e.g. at connection start/end

# IETF QUIC Packet Format

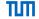

### Different QUIC packet types:

- Initial and Handshake: carries the first CRYPTO frames and ACKs sent by the client and server to perform key exchange
- 0-RTT: used to carry "early" data from the client to the server as part of the first flight, prior to handshake completion, e.g. HTTP request
- 1-RTT: used with the short header once 1-RTT keys are available

### Different QUIC frame types:

PADDING, PING, ACK, STREAM, ...

### Variable Length Integer Encoding:

- ensures that smaller integer values need fewer bytes to encode
- ullet the two most significant bits of the first byte encode the  $\log_2$  of the integer encoding length in bytes

| 2 bit | Length | Usable Bits | Range                   |
|-------|--------|-------------|-------------------------|
| 00    | 1      | 6           | 0 - 63                  |
| 01    | 2      | 14          | 0 - 16383               |
| 10    | 4      | 30          | 0 - 1073741823          |
| _11   | 8      | 62          | 0 - 4611686018427387903 |

# IETF QUIC Security

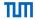

#### Security Goals:

- Confidentiality (only encrypted data transfer)
- Authentication (server is authenticated, client optionally)
- Integrity (message authentication code)

# IETF QUIC Security

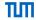

#### Security Goals:

- Confidentiality (only encrypted data transfer)
- Authentication (server is authenticated, client optionally)
- Integrity (message authentication code)

#### TLS 1.3

- TLS (Transport Layer Security) 1.3 specified in RFC 8446
- Faster handshakes than previous TLS versions, also 0-RTT
- Removes several outdated/insecure cipher suites
- Only supports AEAD algorithms

### IETF QUIC Security

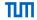

#### Security Goals:

- Confidentiality (only encrypted data transfer)
- Authentication (server is authenticated, client optionally)
- Integrity (message authentication code)

#### TLS 1.3

- TLS (Transport Layer Security) 1.3 specified in RFC 8446
- Faster handshakes than previous TLS versions, also 0-RTT
- Removes several outdated / insecure cipher suites
- Only supports AEAD algorithms

#### **AEAD**

- Authenticated encryption with additional data
- Encrypt and compute message authentication code (MAC) simultaneously
- Plaintext P, ciphertext C, associated data A, nonce N, key k
- Encrypt: C = f(k, N, A, P)
- Decrypt: P = f(k, N, A, C), should return an error if integrity check fails

#### **IETF QUIC**

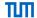

# Packet Protection Cryprography:

- Shared secret S, plaintext P, ciphertext C
- Derived keys from S using key derivation function:
  - key
  - iv (initialization vector)
  - hp (header protection)
- Number used once (nonce) N to prevent replay attacks, derived from the packet number

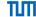

# **Packet Protection**

### Cryprography:

- Shared secret S, plaintext P, ciphertext C
- Derived keys from S using key derivation function:
  - key
  - iv (initialization vector)
  - hp (header protection)
- Number used once (nonce) N to prevent replay attacks, derived from the packet number

## Encrypt:

1. Compute packet nonce N

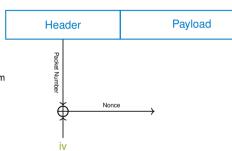

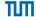

# **Packet Protection**

## Cryprography:

- Shared secret S, plaintext P, ciphertext C
- Derived keys from S using key derivation function:
  - key
  - iv (initialization vector)
  - hp (header protection)
- Number used once (nonce) N to prevent replay attacks, derived from the packet number

#### Encrypt:

- 1. Compute packet nonce N
- 2. Compute C = AEAD(key, N, associated data, P)

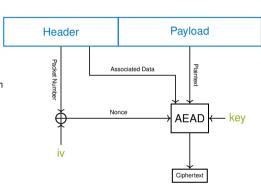

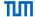

# **Packet Protection**

#### Cryprography:

- Shared secret S, plaintext P, ciphertext C
- Derived keys from *S* using key derivation function:
  - key
  - iv (initialization vector)
  - hp (header protection)
- Number used once (nonce) N to prevent replay attacks, derived from the packet number

#### Encrypt:

- Compute packet nonce N
- 2. Compute C = AEAD(key, N, associated data, P)
- 3. Add header protection
  - Encrypt certain 128 bit of C with hp key
  - Mask so that only some header fields are protected (e.g. packet number)
  - XOR with original header

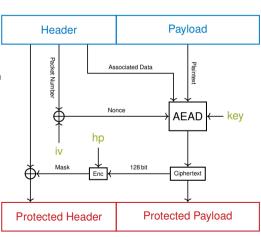

# Ш

# **Packet Protection**

### Cryprography:

- Shared secret S, plaintext P, ciphertext C
- Derived keys from S using key derivation function:
  - key
  - iv (initialization vector)
  - hp (header protection)
- Number used once (nonce) N to prevent replay attacks, derived from the packet number

#### **Encrypt:**

- Compute packet nonce N
- 2. Compute C = AEAD(key, N, associated data, P)
- 3. Add header protection
  - Encrypt certain 128 bit of C with hp key
  - Mask so that only some header fields are protected (e.g. packet number)
  - XOR with original header

## Decrypt:

- 1. Remove header protection
- 2. Compute packet nonce N
- 3. Compute P = AEAD(key, N, associated data, C)

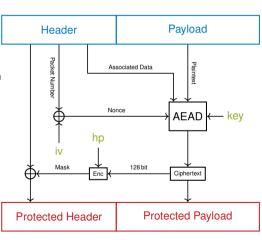

# IETF QUIC Handshake

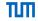

- Combined Transport and cryptographic handshake (current version uses TLS 1.3)
- Authenticated key exchange
  - Server is always authenticated (e.g. certificate)
  - · Client is optionally authenticated
- Authenticated exchange of values for transport parameters
  - E.g. max\_idle\_timeout, max\_udp\_payload\_size, initial\_max\_data, ...
- Negotiating Connection IDs

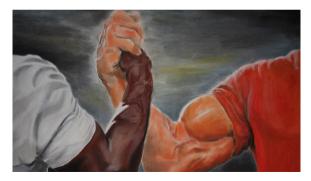

# **IETF QUIC** Handshake Example

Packet Type and Packet Number

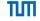

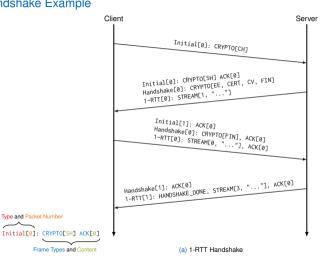

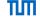

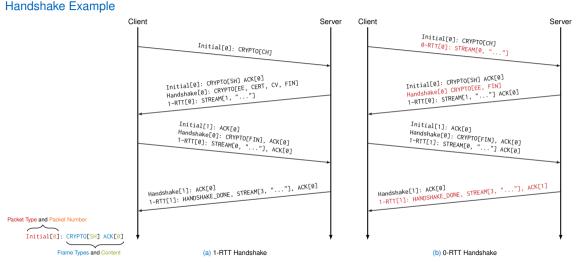

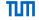

# **Version Negotiation**

- QUIC versions are identified using a 32-bit unsigned number
- Version 0x0000 0000 is reserved to represent version negotiation
- The version of QUIC v1 is identified by the number 0x0000 0001
- Public known versions of different vendors: https://github.com/quicwg/base-drafts/wiki/QUIC-Versions

| Version     | Owner          |
|-------------|----------------|
| 0x0000 0001 | IETF (QUIC v1) |
| 0x5130 xxxx | Google         |
| 0xfaceb00x  | Facebook       |
| 0xabcd 000x | Microsoft      |
| 0xf0f0f0fx  | ETH Zürich     |
| 0xf123 f0cx | Mozilla        |
|             |                |

#### Procedure:

- Client sends used version in the long header
- If the version is not supported by the server it replies with a Version Negotiation packet listing all supported versions (its own version field is set to 0x000000000)
- The client can pick a supported version

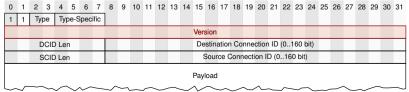

# IETF QUIC Streams and Acknowledgements

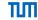

#### Streams:

- Lightweight, ordered byte-stream abstraction
- Bidirectional or unidirectional
- Stream frames can open, carry data for, or close a stream
- Unique stream ID (62-bit integer), two bits used to identify initiator and if bi- or unidirectional
- Multiple streams are sent interleaved, streams can be prioritized (avoidance of head-of-line blocking)

### Acknowledgements:

- Packet numbers are acknowledged, after all frames have been processed
- Tries to send ACK frames as often as possible to improve loss and congestion response
- Trade-off between load generation and short response times
- ACK frame contains multiple ACK ranges

# Analysis Spin Bit

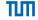

- Most of the QUIC PDU is encrypted, which makes passive monitoring impossible
  - e.g. for TCP SEQ/ACK pairs and timestamp options are observable
- Spin bit introduces the possibility to passively measure the connection's RTT

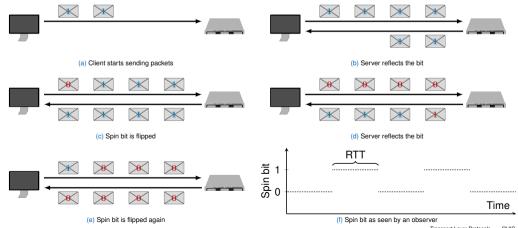

# Analysis glog and gvis [14]

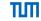

- IETF drafts gives guidelines for implementing the QUIC protocol
- Implementations widely differ due to different developers / languages
  - Packets on the wire are encrypted (requires session keys to analyze)
  - Internal QUIC state / events cannot be analyzed only with packet traces
  - Tool to analyze, compare and verify implementations is needed

# qlog

- Based on JSON
- (timestamp, event type, event specific data)

## qvis

- Browser interface to visualize qlog files
- Different diagram types: sequence diagram, congestion diagram, . . .
  - sequence diagram
  - congestion diagram
  - multiplexing diagram
  - packetization diagram
- Try it: https://qvis.quictools.info

# **Applications**

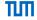

## Unreliable Datagram Extension (RFC 9221)

- Encrypted and congestion controlled but not flow controlled and reliable (retransmitted)
- QUIC datagrams can share a connection with reliable QUIC streams
- ightarrow Only one handshake, one congestion controller, one encryption context,  $\dots$

## **MASQUE**

- Multiplexed Application Substrate over QUIC Encryption
- Protocol group under standardization by the MASQUE working group
- Proxying of UDP- and IP-based traffic over HTTP

## **Applications**

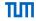

#### **Multipath Extension for QUIC**

- Simultaneous usage of multiple paths for a single connection
- Extension not yet standardized

## HTTP/3 (RFC 9114)

- Next version of HTTP is standardized using QUIC as underlying protocol
- Distribute different transactions (request/response pairs) to individual streams
- → Fixes HoL-blocking problem of HTTP/2

## QUIC Version 2 (RFC 9369)

- Version field value: 0x6b3343cf (first four bytes of the sha256sum of "QUICv2 version number")
- Further prevent network ossification

#### QUIC - Conclusion

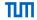

- Still relatively new protocol
- Higher CPU costs as TCP/TLS, but optimization is ongoing
  - UDP interface is still far less optimized than TCP
  - · QUIC encrypts packets twice (header and payload), each packet has to be encrypted individually
- Deploying networking protocols in user space
  - · faster and easier development cycles
  - bypass problems like head-of-line blocking
- "Layering enables modularity but often at the cost of performance" [12]
- Achieve lower latency with 0-RTT handshake
- HTTP/3 is standardized using QUIC instead of TCP

"In other words, QUIC is as simple as the modern internet demands, which is not very simple in absolute terms." <sup>2</sup>

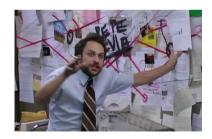

# QUIC

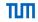

- [1] DARPA, TRANSMISSION CONTROL PROTOCOL, https://tools.ietf.org/html/rfc793, 1981.
- [2] S. Ha, I. Rhee, and L. Xu, "CUBIC: a new TCP-friendly high-speed TCP variant," ACM SIGOPS operating systems review, vol. 42, no. 5, pp. 64–74, 2008.
- [3] L. Xu, A. Zimmermann, L. Eggert, I. Rhee, R. Scheffenegger, and S. Ha, "CUBIC for Fast Long-Distance Networks,", 2018.
- [4] L. Xu, S. Ha, I. Rhee, V. Goel, and L. Eggert, "CUBIC for Fast and Long-Distance Networks," RFC Editor, RFC 9438, 2023.
- [5] L. S. Brakmo, S. W. O'Malley, and L. L. Peterson, "TCP Vegas: New Techniques for Congestion Detection and Avoidance," in Proceedings of the Conference on Communications Architectures, Protocols and Applications, 1994. [Online]. Available: http://doi.acm.org/10.1145/190314.190317.
- [6] S. Shalunov, G. Hazel, J. Iyengar, and M. Kuehlewind, "Low extra delay background transport (ledbat)," RFC 6817, 2012. [Online]. Available: http://www.rfc-editor.org/rfc/rfc6817.txt.
- [7] N. Cardwell, Y. Cheng, C. S. Gunn, S. H. Yeganeh, and V. Jacobson, "BBR: Congestion-Based Congestion Control," ACM Queue, 2016. [Online]. Available: http://queue.acm.org/detail.cfm?id=3022184.
- [8] D. Scholz, B. Jaeger, L. Schwaighofer, D. Raumer, F. Geyer, and G. Carle, "Towards a Deeper Understanding of TCP BBR Congestion Control," in IFIP Networking 2018, Zurich, Switzerland, May 2018.
- [9] M. Hock, R. Bless, and M. Zitterbart, "Experimental evaluation of BBR congestion control," in 2017 IEEE 25th International Conference on Network Protocols (ICNP), IEEE, 2017, pp. 1–10.

# QUIC

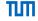

- [10] N. Cardwell, Y. Cheng, et al., "BBR v2: A Model-based Congestion Control Performance Optimizations," IETF 106, 2019, Presentation Slides. [Online]. Available: https://datatracker.ietf.org/meeting/106/materials/slides-106-iccrg-update-on-bbrv2.
- [11] J. Postel, User Datagram Protocol, https://tools.ietf.org/html/rfc768, 1990.
- [12] A. Langley, A. Riddoch, A. Wilk, et al., "The QUIC Transport Protocol: Design and Internet-Scale Deployment," in Proceedings of the Conference of the ACM Special Interest Group on Data Communication, 2017. [Online]. Available: http://doi.acm.org/10.1145/3098822.3098842.
- [13] E. J. Iyengar and E. M. Thomson, QUIC: A UDP-Based Multiplexed and Secure Transport, https://tools.ietf.org/html/draft-ietf-quic-transport-05, 2017.
- [14] R. Marx, M. Piraux, P. Quax, and W. Lamotte, "Debugging QUIC and HTTP/3 with Qlog and Qvis," in Proceedings of the Applied Networking Research Workshop, ser. ANRW '20, Virtual Event, Spain: Association for Computing Machinery, 2020, 58–66, ISBN: 9781450380393. DOI: 10.1145/3404868.3406663. [Online]. Available: https://doi.org/10.1145/3404868.3406663.